## Package 'phenModel'

August 2, 2019

Type Package

Title Insect Phenology Model Evaluation Based on Daily Temperatures

Version 1.0

Date 2019-08-01

Author Rafael de Andrade Moral [aut, cre], Rowan Fealy [aut]

Maintainer Rafael de Andrade Moral <rafael.deandrademoral@mu.ie>

**Depends**  $R$  ( $>= 3.0.0$ ), ggplot2, dplyr, reshape, grid

Description Generates predicted stage change days for an insect, based on daily temperatures and development rate parameters, as developed by Pol-

lard (2014) <http://mural.maynoothuniversity.ie/view/ethesisauthor/Pollard=3ACiaran\_P=2E=3A=3A.html>. A few example datasets are included and implemented for P. vulgatissima, the blue willow bee-

tle, but the approach can be readily applied to other species that display similar behaviour.

License GPL  $(>= 2)$ 

NeedsCompilation no

Repository CRAN

Date/Publication 2019-08-02 10:40:02 UTC

## R topics documented:

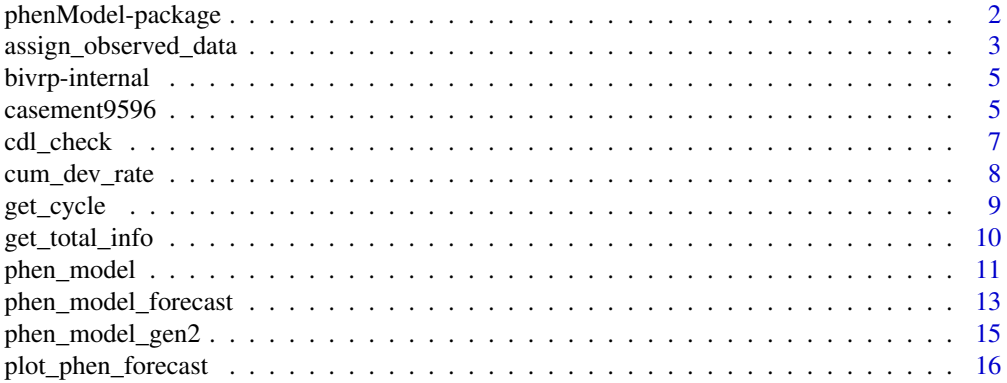

### <span id="page-1-0"></span>2 phenModel-package

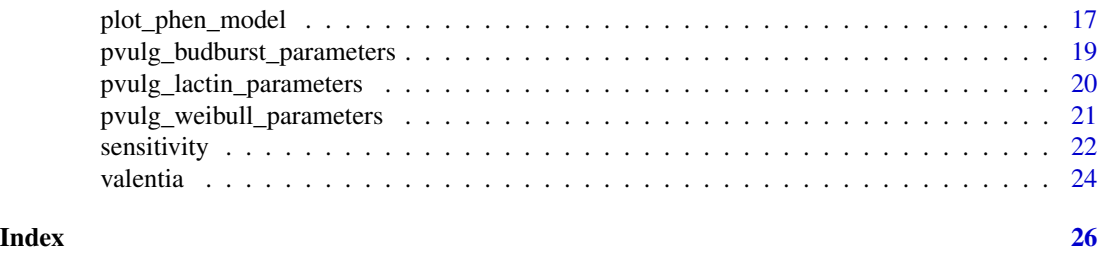

phenModel-package *Insect Phenology Model Evaluation Based on Daily Temperatures*

### Description

Generates predicted stage change days for an insect, based on daily temperatures and development rate parameters, as developed by Pollard (2014) <http://mural.maynoothuniversity.ie/view/ethesisauthor/Pollard=3ACiaran\_F A few example datasets are included and implemented for P. vulgatissima, the blue willow beetle, but the approach can be readily applied to other species that display similar behaviour.

#### Details

The DESCRIPTION file:

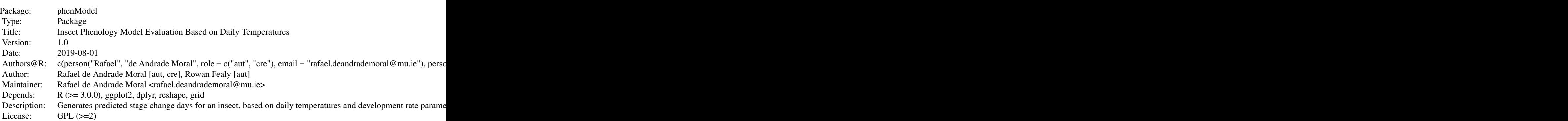

Index of help topics:

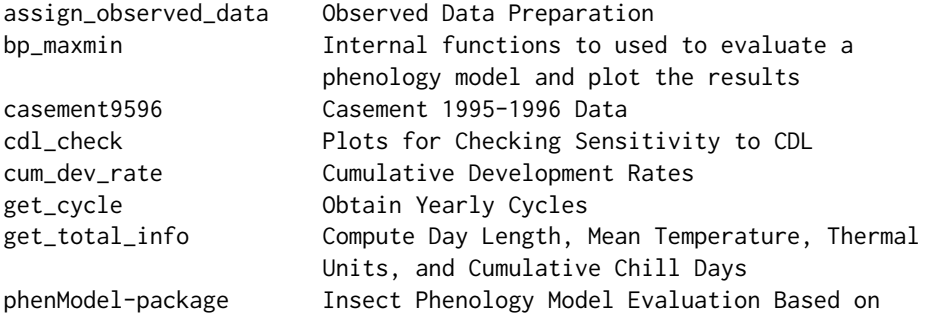

<span id="page-2-0"></span>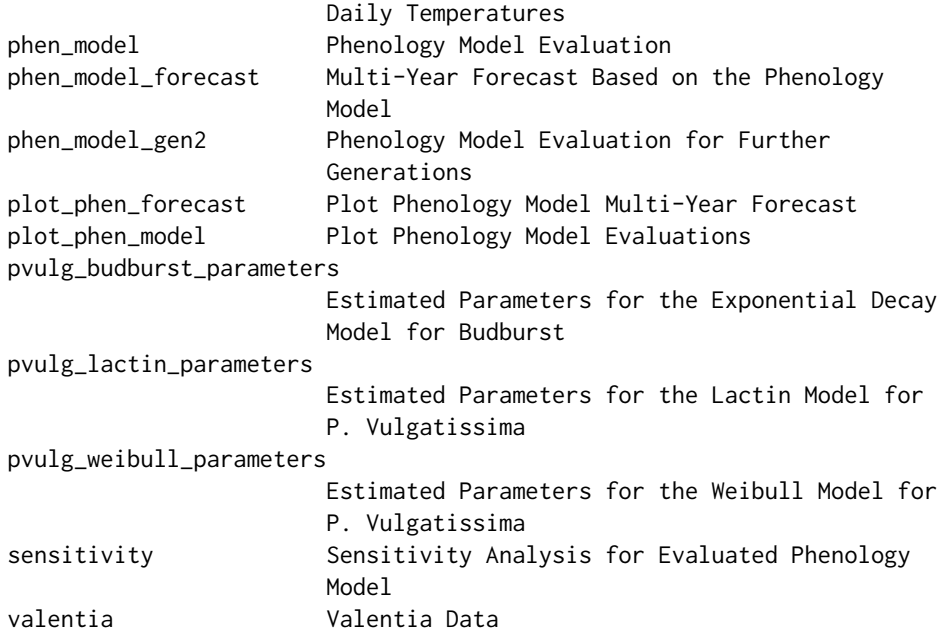

#### Author(s)

Rafael de Andrade Moral [aut, cre], Rowan Fealy [aut]

Maintainer: Rafael de Andrade Moral <rafael.deandrademoral@mu.ie>

#### References

Pollard C.P., Griffin C.T., Moral R.A., Duffy C., Chuche J., Gaffney M.T., Fealy R. (submitted) phenModel: a temperature-dependent phenology model for the blue willow beetle, Phratora vulgatissima.

<span id="page-2-1"></span>assign\_observed\_data *Observed Data Preparation*

#### Description

Prepares observed data for plotting with model evaluation.

#### Usage

```
assign_observed_data(obj, eggs = NA, larvae = NA, pupae = NA, adults)
```
#### <span id="page-3-0"></span>Arguments

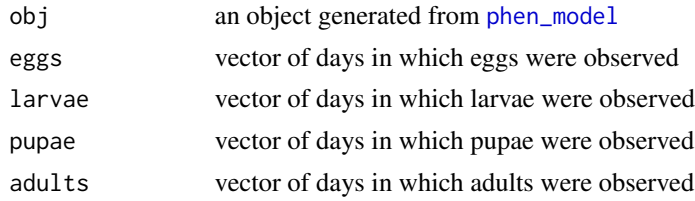

#### Details

Reads in the data and returns an object ready to be passed to [plot\\_phen\\_model](#page-16-1) for plotting. Uses a simple probability checking to determine whether the observations for the adults category belong to the post-diapause, ovipositing or adult emergence stage, based on normal distributions.

#### Value

Returns a data.frame with five columns, one for each stage (post-diapause, eggs, larvae, pupae and adults).

#### Author(s)

Rafael de Andrade Moral (rafael.deandrademoral@mu.ie) and Rowan Fealy

#### See Also

[phen\\_model](#page-10-1), [plot\\_phen\\_model](#page-16-1)

#### Examples

```
data(casement9596)
casement1995 <- data.frame(casement9596,
                           with(casement9596,
                                get_total_info(Tmax, Tmin, Tbase = 7, Lat, day)))
## loading fitted parameters
data(pvulg_budburst_parameters)
data(pvulg_weibull_parameters)
data(pvulg_lactin_parameters)
## evaluating model
quantiles_seq <- seq(.001, .95, .001)
phen95 <- phen_model(Tmean = "Tmean",
                     thermal_units = "thermal_units",
                     chill_days = "chill_days",
                     day_length = "day_length",
                     bud_pars = pvulg_budburst_parameters,
                     weib_pars = pvulg_weibull_parameters,
                     lactin_pars = pvulg_lactin_parameters,
                     max_day_length = 14.92,
                     pop_quantiles = quantiles_seq,
```

```
data = casement1995)
phen95_gen2 <- phen_model_gen2(Tmean = "Tmean",
                               day_length = "day_length",
                               bud_pars = pvulg_budburst_parameters,
                               weib_pars = pvulg_weibull_parameters,
                               lactin_pars = pvulg_lactin_parameters,
                               sex_mat_day = phen95["0.05","sexual_maturation_day"],
                               pop_quantiles = .05,
                               data = casement1995)
## adding observed points
made_up_data <- assign_observed_data(obj = phen95,
                                     eggs = c(182,184,204,227,233,242),
                                     larvae = c(204,227,233,242,249),
                             adults = c(204,212,220,221,222,224,227,233,242,269,283,298,
                                                305,310,311,312,313,314,315,316,317,318,
                                                319,320,321,322,323,334,325,326,327,328,
                                                329,330,331,332))
plot_phen_model(obj = phen95, obj_gen2 = phen95_gen2,
                observed_data = made_up_data)
```
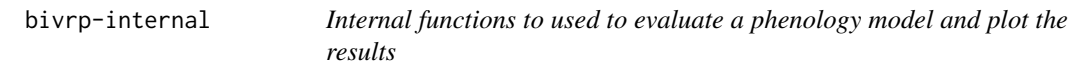

#### Description

Internal functions used to evaluate a phenology model and plot the results

#### Author(s)

Rafael A. Moral <rafael.deandrademoral@mu.ie> and Rowan Fealy

casement9596 *Casement 1995-1996 Data*

#### Description

Daily minimum and maximum temperature data obtained at the Casement Aerodrome weather station for the period of 1st November 1995 to 31st October 1996.

#### Usage

data("casement9596")

#### Format

A data frame with 366 observations on the following 7 variables.

Year a numeric vector Month a numeric vector Day a numeric vector Lat a numeric vector Tmin a numeric vector Tmax a numeric vector day a numeric vector

#### Details

The data was obtained from the Irish National Meteorological Agency (Met Éireann).

#### Source

https://www.met.ie/climate/available-data/historical-data

#### Examples

```
data(casement9596)
casement1995 <- data.frame(casement9596,
                           with(casement9596,
                                get\_total\_info(Tmax, Tmin, Tbase = 7, Lat, day))## evaluating model
quantiles_seq <- seq(.001, .95, .001)
## loading fitted parameters
data(pvulg_budburst_parameters)
data(pvulg_weibull_parameters)
data(pvulg_lactin_parameters)
phen95 <- phen_model(Tmean = "Tmean",
                     thermal_units = "thermal_units",
                     chill_days = "chill_days",
                     day_length = "day_length",
                     bud_pars = pvulg_budburst_parameters,
                     weib_pars = pvulg_weibull_parameters,
                     lactin_pars = pvulg_lactin_parameters,
                     max_day_length = 14.92,
                     pop_quantiles = quantiles_seq,
                     data = casement1995)
phen95_gen2 <- phen_model_gen2(Tmean = "Tmean",
                               day_length = "day_length",
                               bud_pars = pvulg_budburst_parameters,
                               weib_pars = pvulg_weibull_parameters,
```

```
lactin_pars = pvulg_lactin_parameters,
sex_mat_day = phen95["0.05","sexual_maturation_day"],
pop_quantiles = .05,
data = casement1995)
```

```
plot_phen_model(obj = phen95, obj_gen2 = phen95_gen2)
```
cdl\_check *Plots for Checking Sensitivity to CDL*

#### Description

Produces plots based on sensitivity analysis for the critical day length threshold.

#### Usage

cdl\_check(cdl, quantiles, max\_day\_length)

#### Arguments

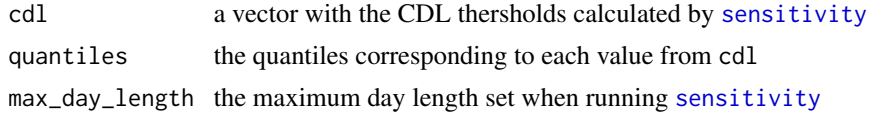

#### Value

A ggplot object.

#### Author(s)

Rafael de Andrade Moral (rafael.deandrademoral@mu.ie) and Rowan Fealy

#### See Also

[sensitivity](#page-21-1)

#### Examples

data(casement9596)

```
casement1995 <- data.frame(casement9596,
                           with(casement9596,
                                get_total_info(Tmax, Tmin, Tbase = 7, Lat, day)))
data(pvulg_budburst_parameters)
```

```
data(pvulg_weibull_parameters)
data(pvulg_lactin_parameters)
```

```
test_quantiles <- c(.01,.05,.1,.25,.5,.75,.9,.95,.99)
```

```
cdl_thresholds <- NULL
for(q in test_quantiles) {
 sens_casement_cdl <- sensitivity(Tmax = casement9596$Tmax,
                                   Tmin = casement9596$Tmin,
                                   Tbase = 7,lat = casement9596$Lat,
                                   day = casement9596$day,
                                   bud_pars = pvulg_budburst_parameters,
                                   weib_pars = pvulg_weibull_parameters,
                                   lactin_pars = pvulg_lactin_parameters,
                                   max_day_length = 14.92,
                                   pop_quantile = q,data = casement9596,
                                   study_type = "cdl",
                                   percent_variation = 1,
                           resolution = 20) # increase resolution for better visualisation
 cdl_thresholds <- c(cdl_thresholds, summary_sensitivity(sens_casement_cdl)[1])
}
names(cdl_thresholds) <- paste(test_quantiles)
cdl_thresholds
cdl_check(cdl = cdl_thresholds,
          quantiles = test_quantiles,
         max_dday_length = 14.92) +
 ggtitle("CDL sensitivity")
```

```
cum_dev_rate Cumulative Development Rates
```
#### Description

Returns the cumulative development rates calculated when the phenology model is being evaluated.

#### Usage

```
cum_dev_rate(Tmean, thermal_units, chill_days, day_length,
            bud_pars, weib_pars, lactin_pars, max_day_length,
            pop_quantiles = 0.5, data)
```
#### **Arguments**

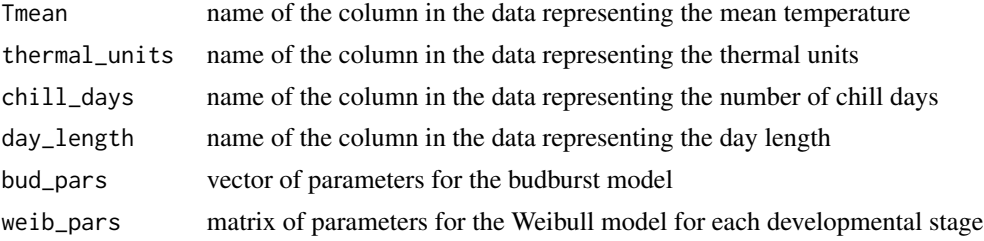

<span id="page-7-0"></span>

#### <span id="page-8-0"></span>get\_cycle 99

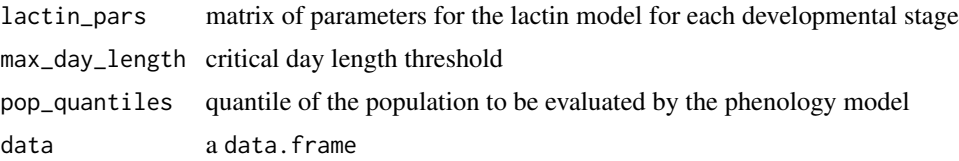

#### Value

Returns the data with an appended column representing the cumulative development rates evaluated by the model.

#### Author(s)

Rafael de Andrade Moral (rafael.deandrademoral@mu.ie) and Rowan Fealy

#### See Also

[phen\\_model](#page-10-1)

#### Examples

data(casement9596)

```
casement1995 <- data.frame(casement9596,
                           with(casement9596,
                                get_total_info(Tmax, Tmin, Tbase = 7, Lat, day)))
## loading fitted parameters
data(pvulg_budburst_parameters)
data(pvulg_weibull_parameters)
data(pvulg_lactin_parameters)
casement1995 <- cum_dev_rate(Tmean = "Tmean",
                             thermal_units = "thermal_units",
                             chill_days = "chill_days",
                             day_length = "day_length",
                             bud_pars = pvulg_budburst_parameters,
                             weib_pars = pvulg_weibull_parameters,
                             lactin_pars = pvulg_lactin_parameters,
                             max_day_length = 14.92,
                             data = casement1995)
```
<span id="page-8-1"></span>get\_cycle *Obtain Yearly Cycles*

#### Description

Given a data. frame with columns representing days and months, returns a vector of indices representing which cycle each row corresponds to.

#### Usage

get\_cycle(data, day, month, day.end, month.end)

#### Arguments

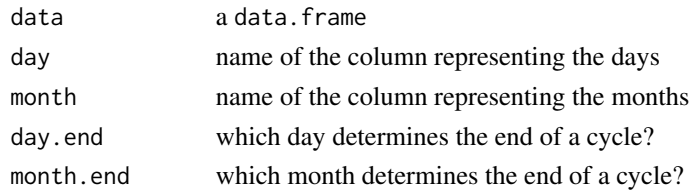

#### Value

A vector of integers.

#### Author(s)

Rafael de Andrade Moral (rafael.deandrademoral@mu.ie) and Rowan Fealy

#### Examples

data(valentia)

```
# cycle ends on 31st of October
valentia$cycle <- get_cycle(data = valentia, day = "day", month = "month",
                            day.end = 31, month.end = 10)
```
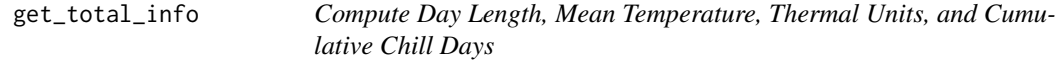

#### Description

Computes daily day length, mean temperature, thermal units and cumulative number of chill days for a dataset.

#### Usage

```
get_total_info(Tmax, Tmin, Tbase, lat, day)
```
#### Arguments

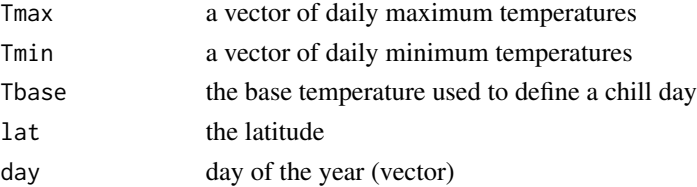

<span id="page-9-0"></span>

#### <span id="page-10-0"></span>phen\_model 11

#### Details

Implements the method by Forsythe et al. (1995) to calculate the day length, and the single-sine degree-day method to compute the thermal units.

#### Value

Returns a data. frame with the day lengths, mean temperatures, thermal units and cumulative number of chill days.

#### Author(s)

Rafael de Andrade Moral (rafael.denadrademoral@mu.ie) and Rowan Fealy

#### References

Cannell, M.G.R., Smith, R.I. (1983) Thermal time, chill days and prediction of budburst in Picea sitchensis. Journal of Applied Ecology, 20(3), 951–963.

Forsythe et al. (1995) A model comparison for daylength as a function of latitude and day of the year. Ecological Modeling 80:87-95.

#### Examples

data(casement9596)

with(casement9596, get\_total\_info(Tmax, Tmin, Tbase = 7, Lat, day))

<span id="page-10-1"></span>

phen\_model *Phenology Model Evaluation*

#### Description

Evaluates the phenology model for specified population quantiles, based on daily temperatures.

#### Usage

```
phen_model(Tmean, thermal_units, chill_days, day_length,
           bud_pars, weib_pars, lactin_pars, max_day_length,
           pop_quantiles = c(0.05, 0.5, 0.95),
          print.l = FALSE, save.l = FALSE, data)
```
#### Arguments

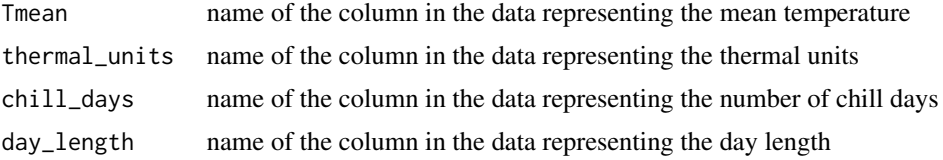

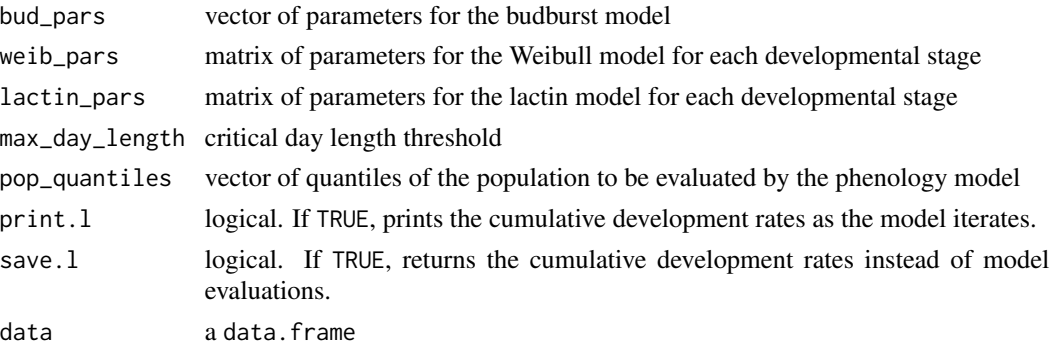

#### Details

As inputs, the model requires site latitude and daily minimum and maximum temperatures from the 1st November of the preceding year. Development, quantified by a temperature dependent development rate model defined for each life cycle stage, is initialised in the model following the simulated date of budburst, a biofix dependent on the accumulation of required thermal and chilling days from the 1st November of the preceding year, described below. Once budburst is simulated to have occurred, post-diapause pre-oviposition development commences. Following completion of the post-diapause pre-oviposition stage, the first day of egg-lay is returned for adult females emerging from overwintering. Oviposition period stage advancement occurs when the required development for this life cycle stage has been completed. Egg, larval and pupal development stages are then initiated sequentially. Following completion of the pupal development stage, the emerging adults enter a sexual maturation or post-eclosion pre-oviposition period. This life-cycle stage is hypothesised to be sensitive to a diapause-inducing stimulus - photoperiod (Tauber et al., 1986; Danks, 1987; Dalin, 2011; Hodek 2012; Pollard, 2014) - defined in the model as a critical day length (CDL) threshold. New generation adults that finish sexual maturation after the critical day length (CDL) enter into a state of reproductive diapause. P. vulgatissima adults that complete development prior to the CDL threshold can begin ovipositing to initiate subsequent generations.

#### Value

A data.frame containing model evaluations for each life cycle (columns) and population quantile (rows).

#### Author(s)

Rafael de Andrade Moral (rafael.deandrademoral@mu.ie) and Rowan Fealy

#### References

Dalin P. (2011) Diapause induction and termination in a commonly univoltine leaf beetle (Phratora vulgatissima). Insect Science, 18, 443-450. doi:10.1111/j.1744-7917.2011.01417.x

Danks, H.V. (1987) Insect dormancy: an ecological perspective 1st ed. H. V. Danks, ed., Biological Survey of Canada (Terrestrial Artropods) (Ottawa).

Hodek, I. (2012) Adult diapause in Coleoptera. Psyche, 2012, 1–10.

Tauber M.J., Tauber C.A. and Masaki S. (1986) Seasonal adaptations of insects. Oxford University Press, New York, USA

<span id="page-12-0"></span>Pollard, C. (2014) A Temperature-Dependent Development Model for Willow Beetle Species (Coleoptera: Chrysomelidae) in Ireland: Simulation of Phenology/Voltinism in Response to Climate Change. Unpublished PhD thesis, submitted to the National University of Ireland Maynooth, Maynooth, 1-373.

Pollard C.P., Griffin C.T., Moral R.A., Duffy C., Chuche J., Gaffney M.T., Fealy R. (submitted) phenModel: a temperature-dependent phenology model for the blue willow beetle, Phratora vulgatissima.

#### See Also

[plot\\_phen\\_model](#page-16-1)

#### Examples

```
data(casement9596)
casement1995 <- data.frame(casement9596,
                           with(casement9596,
                                get_total_info(Tmax, Tmin, Tbase = 7, Lat, day)))
data(pvulg_budburst_parameters)
data(pvulg_weibull_parameters)
data(pvulg_lactin_parameters)
phen_model(Tmean = "Tmean",
           thermal_units = "thermal_units",
           chill_days = "chill_days",
           day_length = "day_length",
           bud_pars = pvulg_budburst_parameters,
           weib_pars = pvulg_weibull_parameters,
           lactin_pars = pvulg_lactin_parameters,
           max_day_length = 14.92,
           data = casement1995)
```
<span id="page-12-1"></span>phen\_model\_forecast *Multi-Year Forecast Based on the Phenology Model*

#### Description

A forecast based on the phenology model for multiple years, based on daily temperatures.

#### Usage

phen\_model\_forecast(Tmean, thermal\_units, chill\_days, day\_length, bud\_pars, weib\_pars, lactin\_pars, max\_day\_length = 14.92, pop\_quantile, year, data)

#### Arguments

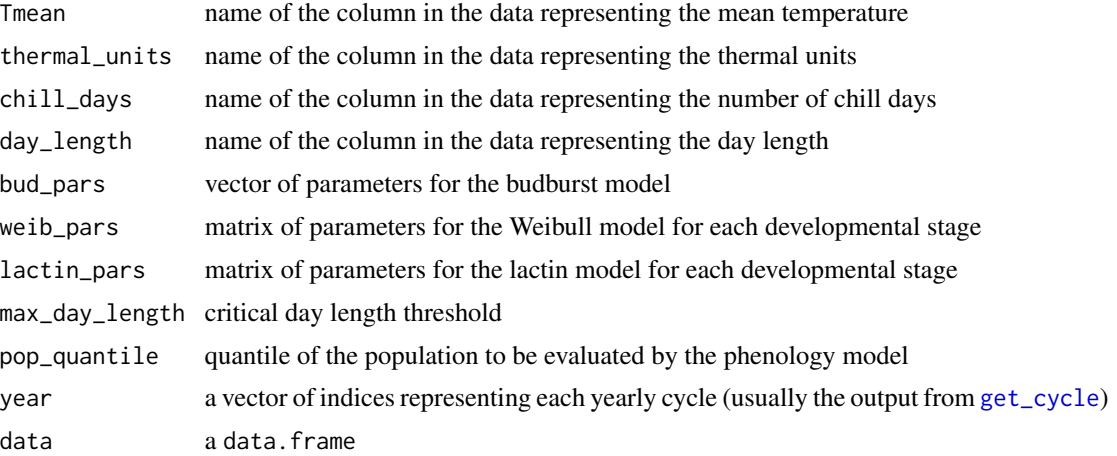

#### Details

See [phen\\_model](#page-10-1)

#### Value

A data.frame with the number of rows equal to the total number of yearly cycles, and each column representing the developmental stage of the insect.

#### Author(s)

Rafael de Andrade Moral (rafael.deandrademoral@mu.ie) and Rowan Fealy

#### See Also

[plot\\_phen\\_forecast](#page-15-1)

#### Examples

data(valentia)

```
valentia$cycle <- get_cycle(data = valentia, day = "day", month = "month",
                            day.end = 31, month.end = 10)
valentia_split <- split(valentia, valentia$cycle)
valentia_split <- lapply(valentia_split,
                         function(x) data.frame(x,with(x, get_total_info(Tmax = x$max_temp,
                                                                      Tmin = x$min_temp,
                                                                       Tbase = 7,
                                                                       lat = x$Lat,x$day_of_year))))
valentia <- do.call("rbind", valentia_split)
```
data(pvulg\_budburst\_parameters)

<span id="page-13-0"></span>

```
data(pvulg_weibull_parameters)
data(pvulg_lactin_parameters)
phen_forecast <- phen_model_forecast(Tmean = "Tmean",
                                     thermal_units = "thermal_units",
                                     chill_days = "chill_days",
                                     day_length = "day_length",
                                     bud_pars = pvulg_budburst_parameters,
                                     weib_pars = pvulg_weibull_parameters,
                                     lactin_pars = pvulg_lactin_parameters,
                                     pop_quantile = .5,
                                     year = "cycle",
                                     data = valentia)
```
<span id="page-14-1"></span>phen\_model\_gen2 *Phenology Model Evaluation for Further Generations*

#### Description

Evaluates the phenology model for specified population quantiles, based on daily temperatures for further generations.

#### Usage

phen\_model\_gen2(Tmean, day\_length, bud\_pars, weib\_pars, lactin\_pars, sex\_mat\_day, pop\_quantiles = 0.5,

max\_day\_length = 14.92, data)

#### Arguments

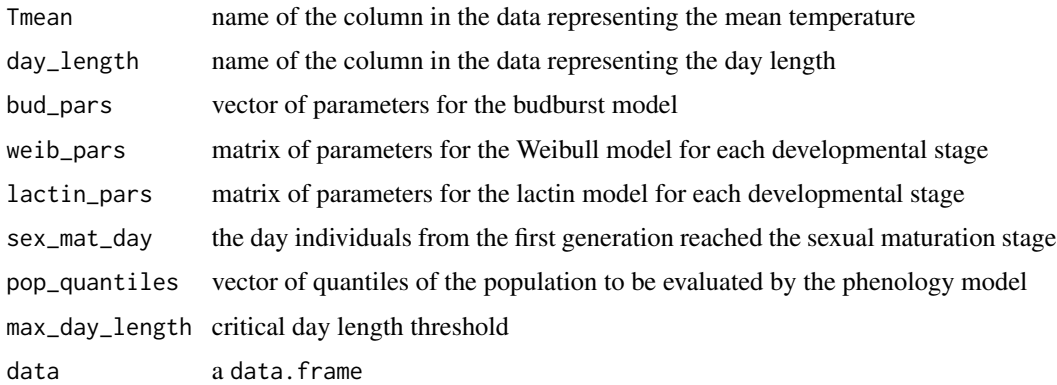

#### Details

See [phen\\_model](#page-10-1)

#### Value

A data.frame containing model evaluations for each life cycle (columns) and population quantile (rows).

#### Author(s)

Rafael de Andrade Moral (rafael.deandrademoral@mu.ie) and Rowan Fealy

#### See Also

[plot\\_phen\\_model](#page-16-1)

#### Examples

```
data(casement9596)
casement1995 <- data.frame(casement9596,
                           with(casement9596,
                                get_total_info(Tmax, Tmin, Tbase = 7, Lat, day)))
data(pvulg_budburst_parameters)
data(pvulg_weibull_parameters)
data(pvulg_lactin_parameters)
phen95 <- phen_model(Tmean = "Tmean",
                     thermal_units = "thermal_units",
                     chill_days = "chill_days",
                     day_length = "day_length",
                     bud_pars = pvulg_budburst_parameters,
                     weib_pars = pvulg_weibull_parameters,
                     lactin_pars = pvulg_lactin_parameters,
                     max_day_length = 14.92,
                     data = casement1995)
phen95_gen2 <- phen_model_gen2(Tmean = "Tmean",
                               day_length = "day_length",
                               bud_pars = pvulg_budburst_parameters,
                               weib_pars = pvulg_weibull_parameters,
                               lactin_pars = pvulg_lactin_parameters,
                               sex_mat_day = phen95["0.05","sexual_maturation_day"],
                               pop_quantiles = .05,
                               data = casement1995)
```
<span id="page-15-1"></span>plot\_phen\_forecast *Plot Phenology Model Multi-Year Forecast*

#### Description

Produces a plot of the phenology model multi-year forecasting evaluations.

<span id="page-15-0"></span>

#### <span id="page-16-0"></span>plot\_phen\_model 17

#### Usage

plot\_phen\_forecast(obj, year\_from = 1, xlab = "Year", ylab = "Days from 1st November")

#### Arguments

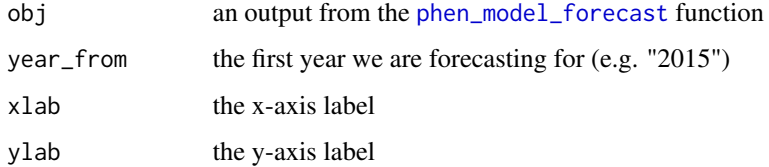

#### Value

A ggplot object.

#### Author(s)

Rafael de Andrade Moral (rafael.deandrademoral@mu.ie) and Rowan Fealy

#### See Also

[valentia](#page-23-1)

<span id="page-16-1"></span>plot\_phen\_model *Plot Phenology Model Evaluations*

#### Description

Produces a plot of the phenology model evaluations.

#### Usage

```
plot_phen_model(obj, obj_gen2, binwidth = 8, forecast = FALSE,
                observed_data = NULL, ylab = "Days from 1st November",
                xlab = "Modelled Life-Cycle Stages",
                labels = c("Budburst",
                           "Post-Diapause",
                           "Ovipositing Period (Eggs)",
                           "Larvae Emergence",
                           "Pupae Emergence",
                           "Adult Emergence",
                           "Sexual Maturation"))
```
#### <span id="page-17-0"></span>**Arguments**

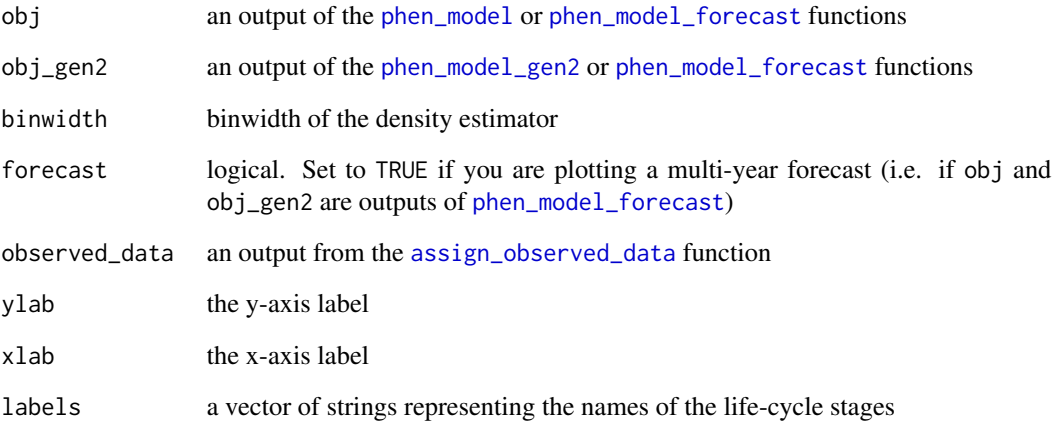

#### Details

Visualisation of days until stage completion for different life cycle stages and generations. Plot can incorporate observed data, where available. All dates are counted from the 1st of November of the previous year. The estimated density is based on a Gaussian kernel whose binwidth can be easily modified using argument binwidth. To add observed data points, see [assign\\_observed\\_data](#page-2-1).

Since this is a ggplot object, layers can be easily added by using standard ggplot functions.

#### Value

A ggplot object.

#### Author(s)

Rafael de Andrade Moral (rafael.deandrademoral@mu.ie) and Rowan Fealy

#### References

Pollard C.P., Griffin C.T., Moral R.A., Duffy C., Chuche J., Gaffney M.T., Fealy R. (submitted) phenModel: a temperature-dependent phenology model for the blue willow beetle, Phratora vulgatissima.

#### See Also

[phen\\_model](#page-10-1), [phen\\_model\\_gen2](#page-14-1), [phen\\_model\\_forecast](#page-12-1)

<span id="page-18-0"></span>pvulg\_budburst\_parameters

*Estimated Parameters for the Exponential Decay Model for Budburst*

#### Description

Vector of estimated parameters.

#### Usage

data("pvulg\_budburst\_parameters")

#### Format

The format is: Named num [1:2] 540.196 -0.016 - attr(\*, "names")= chr [1:2] "b" "m"

#### Details

The method implied is based on the Alternating Model, which is a degree-day model that accumulates thermal/chilling units above/below a base threshold from a specified date (Cannell and Smith, 1983). The b and m values correspond to the estimates for budburst for Salix viminalis (Pollard et al., submitted).

#### Source

Chmielewski, F.M., Heider, S., Moryson, S. and Bruns, E. (2013) International phenological observation networks: concept of IPG and GPM. In M. D. Schwartz, ed. Phenology: An integrative environmental science. New York London: Springer, p. 610.

#### References

Cannell, M.G.R. and Smith, R.I. (1983) Thermal time, chill days and prediction of budburst in Picea sitchensis. Journal of Applied Ecology, 20(3), 951–963.

Pollard C.P., Griffin C.T., Moral R.A., Duffy C., Chuche J., Gaffney M.T., Fealy R. (submitted) phenModel: a temperature-dependent phenology model for the blue willow beetle, Phratora vulgatissima.

#### Examples

data(pvulg\_budburst\_parameters)

```
pvulg_lactin_parameters
```
*Estimated Parameters for the Lactin Model for P. Vulgatissima*

#### Description

Matrix of estimated parameters for each stage of the life-cycle of P. vulgatissima

#### Usage

```
data("pvulg_lactin_parameters")
```
#### Format

The format is: num [1:4, 1:6] 0.00864 28.94449 0.52103 -1.06402 0.002 ... - attr(\*, "dimnames")=List of 2 ..\$ : chr [1:4] "rho" "Tmax" "deltaT" "lambda" ..\$ : chr [1:6] "post\_diapause" "ovipositing" "larva\_emergence" "pupa\_emergence" ...

#### Details

The parameters were derived based on constant temperature laboratory experiments (see Pollard, 2014) for different life-cycle stages of P. vulgatissima. Development times were converted to rates and subsequently used as input for the Lactin model (Lactin et al., 1995). The model was fitted to the entire temperature range, including where there was no development rate (at the upper temperature threshold).

#### Source

Pollard, C. (2014) A Temperature-Dependent Development Model for Willow Beetle Species (Coleoptera: Chrysomelidae) in Ireland: Simulation of Phenology/Voltinism in Response to Climate Change. Unpublished PhD thesis, submitted to the National University of Ireland Maynooth, Maynooth, 1-373.

#### References

Lactin D.J., Holliday N.J., Johnson D.L. and Craigen R. (1995) Improved rate model of temperaturedependent development by arthropods. Environmental Entomology, 24, 68–75. doi:10.1093/ee/24.1.68

Pollard C.P., Griffin C.T., Moral R.A., Duffy C., Chuche J., Gaffney M.T., Fealy R. (submitted) phenModel: a temperature-dependent phenology model for the blue willow beetle, Phratora vulgatissima.

#### Examples

data(pvulg\_lactin\_parameters)

<span id="page-20-0"></span>pvulg\_weibull\_parameters

*Estimated Parameters for the Weibull Model for P. Vulgatissima*

#### **Description**

Matrix of estimated parameters for each stage of the life-cycle of P. vulgatissima

#### Usage

data("pvulg\_weibull\_parameters")

#### Format

The format is: num [1:3, 1:6] 0.7207 0.3517 1.7918 -0.0716 0.5117 ... - attr(\*, "dimnames")=List of 2 ..\$ : chr [1:3] "gamma" "eta" "beta" ..\$ : chr [1:6] "post\_diapause" "ovipositing" "larva\_emergence" "pupa\_emergence" ...

#### Details

The parameters were derived based on constant temperature laboratory experiments (see Pollard, 2014) for different life-cycle stages of P. vulgatissima. Development times (or rates) were derived as cumulative frequency distributions at each temperature; development times for each percentile were then divided by the respective median value of the distribution to produce a normalised ("same shape") distribution of development times at each temperature (Wagner et al., 1984; 1991). Based on the "same shape" assumption, a single cumulative distribution representing the normalised distributions for all temperature treatments was produced by averaging all the distributions, weighted by the total frequency of each distribution (Wagner et al., 1984; 1991).

#### Source

Pollard, C. (2014) A Temperature-Dependent Development Model for Willow Beetle Species (Coleoptera: Chrysomelidae) in Ireland: Simulation of Phenology/Voltinism in Response to Climate Change. Unpublished PhD thesis, submitted to the National University of Ireland Maynooth, Maynooth, 1-373.

#### References

Wagner T.L., Olson R.L. and Willers J.L. (1991) Modeling arthropod development time. Journal of Agricultural Entomology, 8, 251-270.

Wagner T.L., Wu H.I., Sharpe P.J.H. and Coulson R.N. (1984) Modeling distributions of insect development time: a literature review and application of the Weibull function. Annals of the Entomological Society of America, 77, 475-487. doi:10.1093/aesa/77.2.208

Pollard C.P., Griffin C.T., Moral R.A., Duffy C., Chuche J., Gaffney M.T., Fealy R. (submitted) phenModel: a temperature-dependent phenology model for the blue willow beetle, Phratora vulgatissima.

<span id="page-21-0"></span>22 sensitivity

#### Examples

data(pvulg\_weibull\_parameters)

<span id="page-21-1"></span>sensitivity *Sensitivity Analysis for Evaluated Phenology Model*

#### Description

Runs a sensitivity analysis on the evaluated phenology model, by simulating random changes to fitted parameters and/or specifying a range of base temperatures to determine a chill day.

#### Usage

```
sensitivity(Tmax, Tmin, Tbase, lat, day,
            bud_pars, weib_pars, lactin_pars, max_day_length,
            pop_quantile = .5, data,
       study_type = c("Tbase","lactin","weibull","bud_days","bud_parms","cdl"),
            percent_variation = .1, resolution = 1000)
```

```
summary_sensitivity(obj)
```

```
boxplot_sensitivity(obj)
```
#### Arguments

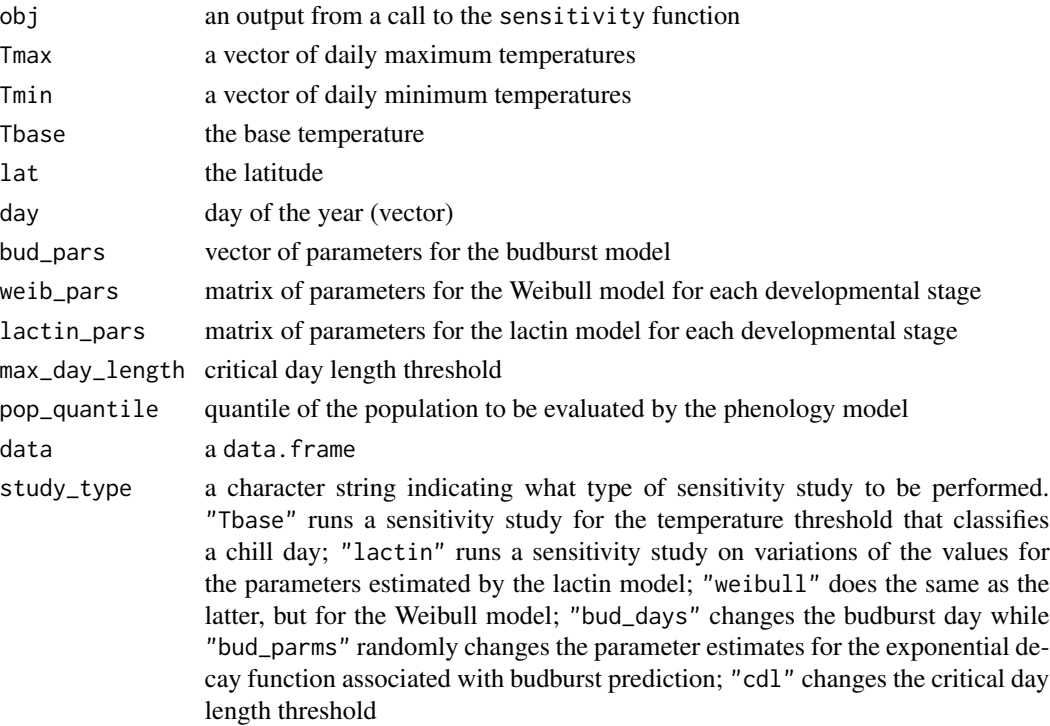

#### <span id="page-22-0"></span>sensitivity 23

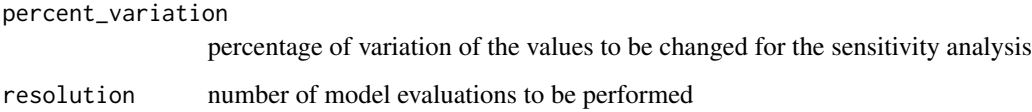

#### Value

A list containing the sensitivity analysis results as the first component, and the original model evaluation results as the second component.

#### Author(s)

Rafael de Andrade Moral (rafael.deandrademoral@mu.ie) and Rowan Fealy

#### See Also

[phen\\_model](#page-10-1)

#### Examples

data(casement9596)

```
casement1995 <- data.frame(casement9596,
                           with(casement9596,
                                get_total_info(Tmax, Tmin, Tbase = 7, Lat, day)))
data(pvulg_budburst_parameters)
data(pvulg_weibull_parameters)
data(pvulg_lactin_parameters)
sens_casement1995 <- sensitivity(Tmax = casement9596$Tmax,
                                 Tmin = casement9596$Tmin,
                                 Tbase = 7,
                                 lat = casement9596$Lat,
                                 day = casement9596$day,
                                 bud_pars = pvulg_budburst_parameters,
                                 weib_pars = pvulg_weibull_parameters,
                                 lactin_pars = pvulg_lactin_parameters,
                                 max_day_length = 14.92,
                                 pop_quantile = .5,
                                 data = casement9596,
                                 study_type = "lactin",
                                 percent_variation = .1,
                                 resolution = 100)
```
summary\_sensitivity(sens\_casement1995)

boxplot\_sensitivity(sens\_casement1995)

<span id="page-23-1"></span><span id="page-23-0"></span>

#### Description

Daily minimum and maximum temperature data obtained at the Valentia synoptic weather station for the period of 1st November 1939 to 31st October 2000.

#### Usage

data("valentia")

#### Format

A data frame with 22281 observations on the following 7 variables.

year a numeric vector

- month a numeric vector
- day a numeric vector
- Lat a numeric vector
- max\_temp a numeric vector
- min\_temp a numeric vector
- day\_of\_year a numeric vector

#### Details

The data was obtained from the Irish National Meteorological Agency (Met Éireann).

#### Source

https://www.met.ie/climate/available-data/historical-data

#### Examples

```
data(valentia)
valentia$cycle <- get_cycle(data = valentia, day = "day", month = "month",
                            day.end = 31, month.end = 10)
valentia_split <- split(valentia, valentia$cycle)
valentia_split <- lapply(valentia_split,
                         function(x) data.frame(x,
                                               with(x, get\_total\_info(Trans = x$max_temp,Tmin = x$min_temp,
                                                                        Thase = 7,
                                                                        lat = x$Lat,x$day_of_year))))
valentia <- do.call("rbind", valentia_split)
```

```
data(pvulg_budburst_parameters)
data(pvulg_weibull_parameters)
data(pvulg_lactin_parameters)
phen_forecast <- phen_model_forecast(Tmean = "Tmean",
                                     thermal_units = "thermal_units",
                                     chill_days = "chill_days",
                                     day_length = "day_length",
                                     bud_pars = pvulg_budburst_parameters,
                                     weib_pars = pvulg_weibull_parameters,
                                     lactin_pars = pvulg_lactin_parameters,
                                     pop_quantile = .5,
                                     year = "cycle",
                                     data = valentia)
plot_phen_model(obj = phen_forecast[,1:7], obj_gen2 = phen_forecast[,8:12],
                forecast = TRUE)
```

```
plot_phen_forecast(obj = phen_forecast, year_from = 1939)
```
# <span id="page-25-0"></span>Index

∗Topic datasets casement9596, [5](#page-4-0)

assign\_observed\_data, [3,](#page-2-0) *[18](#page-17-0)*

bivrp-internal, [5](#page-4-0) boxplot\_sensitivity *(*sensitivity*)*, [22](#page-21-0) bp\_maxmin *(*bivrp-internal*)*, [5](#page-4-0) budburst\_pred *(*bivrp-internal*)*, [5](#page-4-0)

casement9596, [5](#page-4-0) cdl\_check, [7](#page-6-0) cum\_dev\_rate, [8](#page-7-0)

exp\_dec *(*bivrp-internal*)*, [5](#page-4-0) exp\_dec\_wrapper *(*bivrp-internal*)*, [5](#page-4-0)

get\_chill\_days *(*bivrp-internal*)*, [5](#page-4-0) get\_cycle, [9,](#page-8-0) *[14](#page-13-0)* get\_day\_length *(*bivrp-internal*)*, [5](#page-4-0) get\_thermal\_units *(*bivrp-internal*)*, [5](#page-4-0) get\_Tmean *(*bivrp-internal*)*, [5](#page-4-0) get\_total\_info, [10](#page-9-0)

lactin *(*bivrp-internal*)*, [5](#page-4-0) lactin\_wrapper *(*bivrp-internal*)*, [5](#page-4-0)

phen\_model, *[4](#page-3-0)*, *[9](#page-8-0)*, [11,](#page-10-0) *[14,](#page-13-0) [15](#page-14-0)*, *[18](#page-17-0)*, *[23](#page-22-0)* phen\_model\_forecast, [13,](#page-12-0) *[17,](#page-16-0) [18](#page-17-0)* phen\_model\_gen2, [15,](#page-14-0) *[18](#page-17-0)* phenModel *(*phenModel-package*)*, [2](#page-1-0) phenModel-package, [2](#page-1-0) plot\_phen\_forecast, *[14](#page-13-0)*, [16](#page-15-0) plot\_phen\_model, *[4](#page-3-0)*, *[13](#page-12-0)*, *[16](#page-15-0)*, [17](#page-16-0) pvulg\_budburst\_parameters, [19](#page-18-0) pvulg\_lactin\_parameters, [20](#page-19-0) pvulg\_weibull\_parameters, [21](#page-20-0)

sensitivity, *[7](#page-6-0)*, [22](#page-21-0) sensitivity\_bud\_days *(*sensitivity*)*, [22](#page-21-0) sensitivity\_bud\_parms *(*sensitivity*)*, [22](#page-21-0) sensitivity\_cdl *(*sensitivity*)*, [22](#page-21-0) sensitivity\_lactin *(*sensitivity*)*, [22](#page-21-0) sensitivity\_Tbase *(*sensitivity*)*, [22](#page-21-0) sensitivity\_weibull *(*sensitivity*)*, [22](#page-21-0) stage\_change\_pred *(*bivrp-internal*)*, [5](#page-4-0) stage\_change\_pred\_gen2 *(*bivrp-internal*)*, [5](#page-4-0) summary\_sensitivity *(*sensitivity*)*, [22](#page-21-0)

#### valentia, *[17](#page-16-0)*, [24](#page-23-0)

weibull3p *(*bivrp-internal*)*, [5](#page-4-0) weibull3p\_inverse *(*bivrp-internal*)*, [5](#page-4-0) weibull3p\_inverse\_wrapper *(*bivrp-internal*)*, [5](#page-4-0)